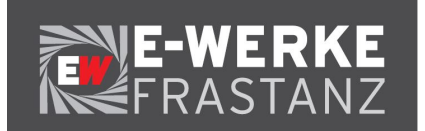

## **Datenblatt für eine netzgekoppelte Erzeugungsanlage**

um **nach der Inbetriebnahme bzw. Erweiterung** Ihrer Erzeugungsanlage die Verwaltung der Anlage durchführen zu können, ist es erforderlich, nachstehende **Daten der tatsächlich ausgeführten Anlage** zu erfassen.

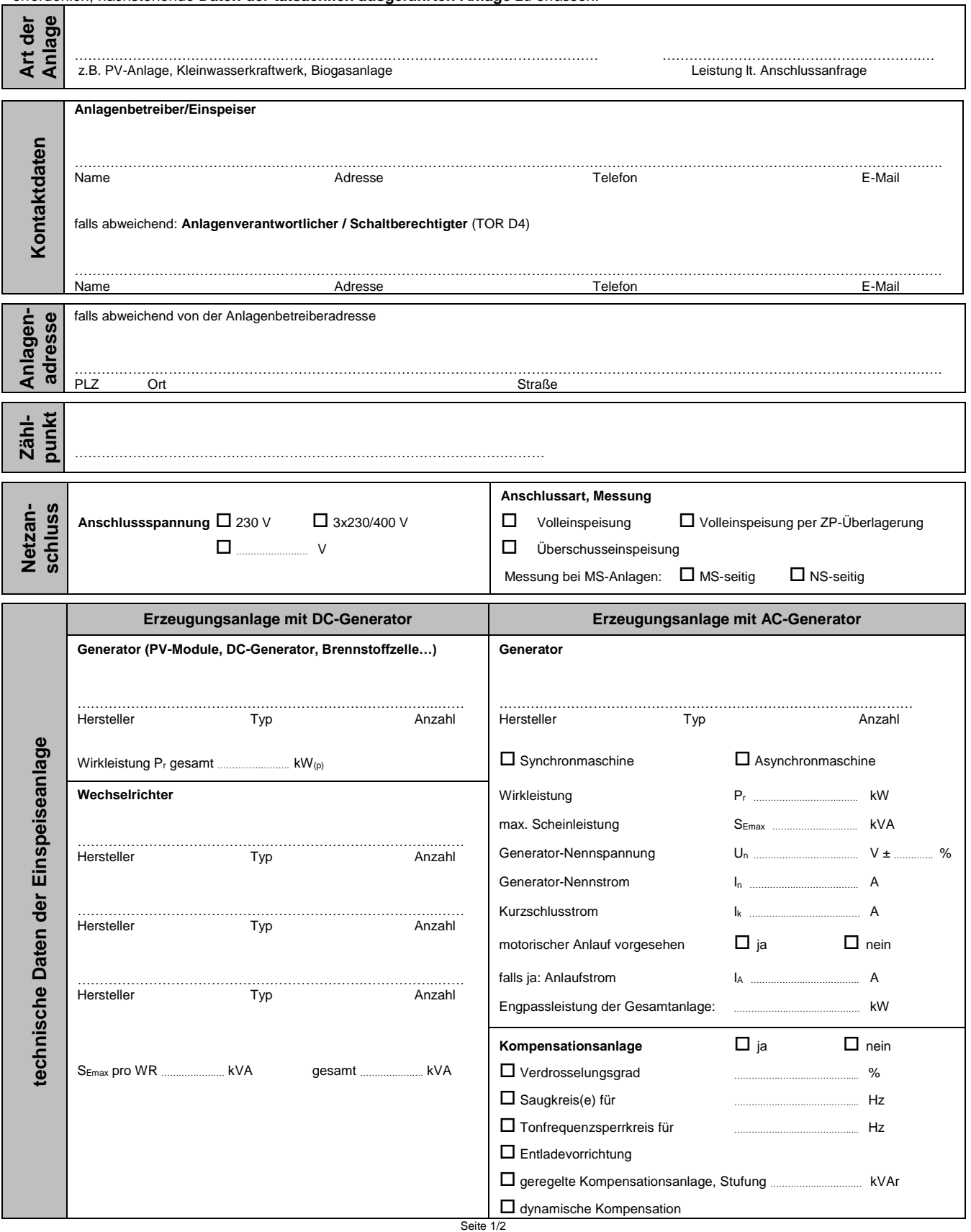

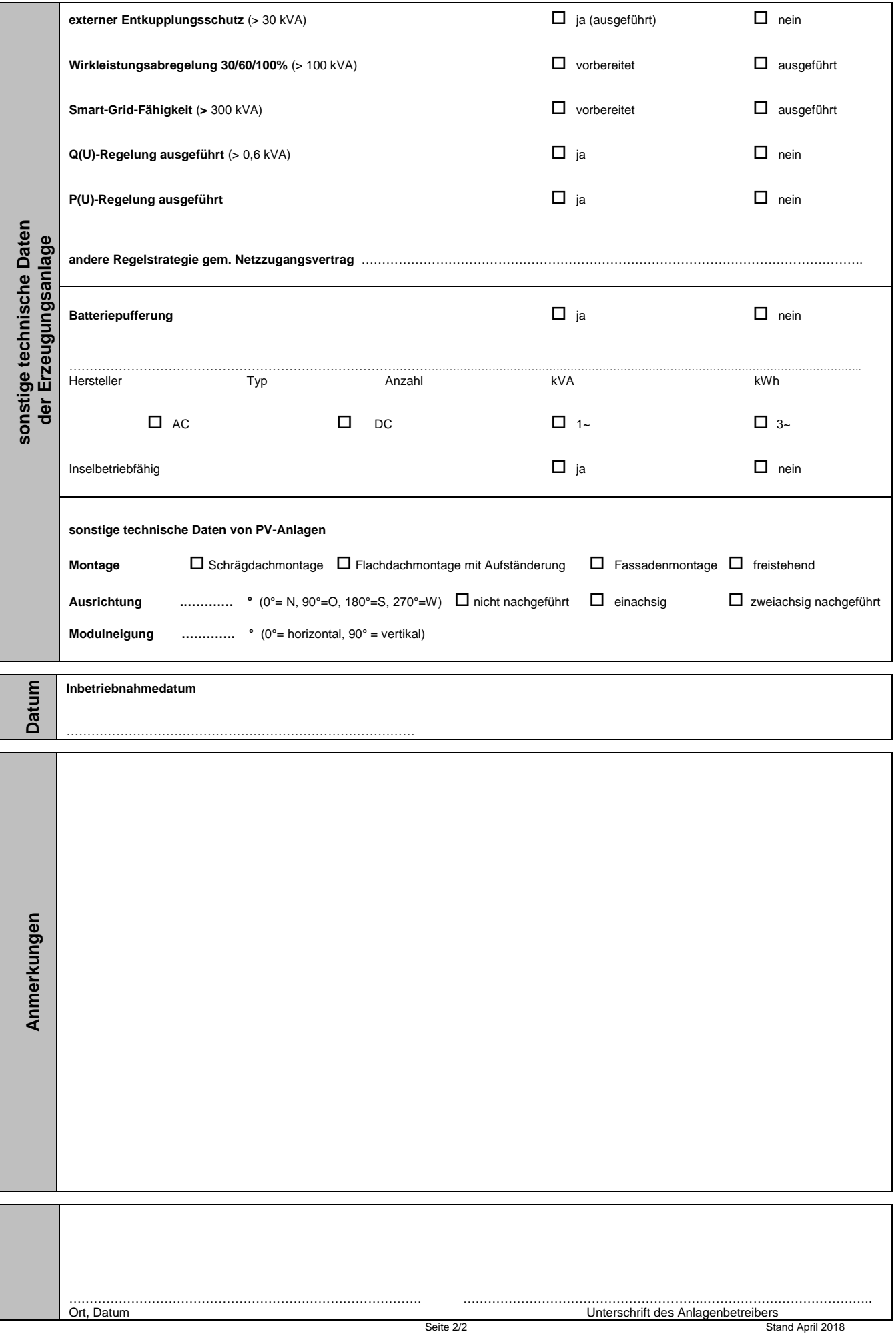